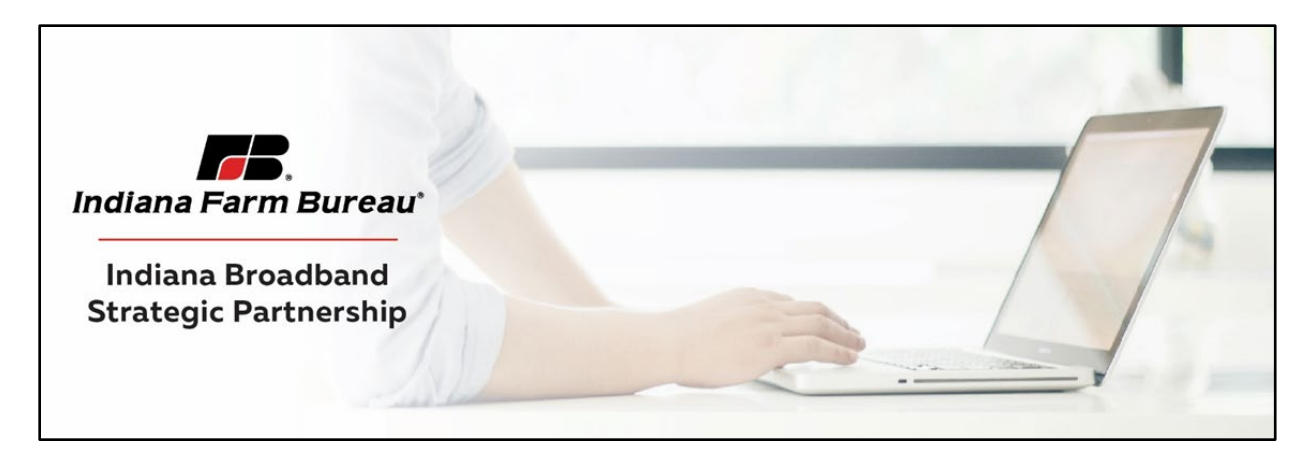

## **A message to school district officials:**

## **Help fill-in the Indiana Speed Test map!**

Local officials in your area are analyzing where broadband service is inadequate or unavailable. Many areas of your school district are in both of those categories. To make good decisions and get broadband where it's needed, accurate data is needed. The Indiana Speed Test collects data about your individual broadband experience. It creates a real-time map that will help plan improvements to internet availability in our county.

Get online at home and take the Indiana Speed Test. Log on to your computer or other device and visit [www.infb.org/speedtest](http://www.infb.org/speedtest) . Enter the address of your location to test your internet quality. No internet connection? Please, please report your address and select one or more reasons you don't have internet. Take the test at different times to see how your service varies. The test is anonymous, and the address entered is converted to a GIS location for privacy purposes.

How do I take the test? Watch here. [https://vimeo.com/westcommvideos/review/643762260/7f6258bc4f](https://urldefense.com/v3/__https:/vimeo.com/westcommvideos/review/643762260/7f6258bc4f__;!!GeDAKquxmUD_jw!JTrePMgb_0_N9e_wJ8zH3v7FWw4aE2SBGlnH1GL6P47Y279RsDv2clDcffdo-8BsFxATFw$)

A message from Lt Governor Suzanne Crouch.

Here is a link to the final broadband videos featuring Lt. Gov. Crouch: <https://spaces.hightail.com/space/HW4VucW8rW/files>

## **A message about the Indiana Speed Test to school students:**

## **Does your student need better broadband at home? Help fill-in the Indiana Speed Test map!**

Internet service in many areas of our school district is poor or not available. So that local leaders can make good decisions about broadband investment, your data is needed. The Indiana Speed Test found at [www.infb.org/speedtest](http://www.infb.org/speedtest) collects data about your broadband experience. It creates a real-time map that will help plan internet services for your county. The test is anonymous, and your address is converted to a GIS location for privacy purposes.

Get online at home and take the Indiana Speed Test at [www.infb.org/speedtest](http://www.infb.org/speedtest) . Enter the street address of your location to test your internet quality. No internet connection? It is especially important that you report your address and select one or more reasons you don't have internet. How do you take the test? Watch here.<https://vimeo.com/westcommvideos/review/643762260/7f6258bc4f>